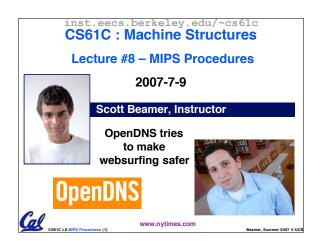

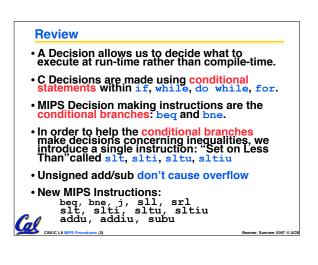

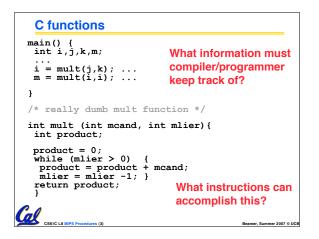

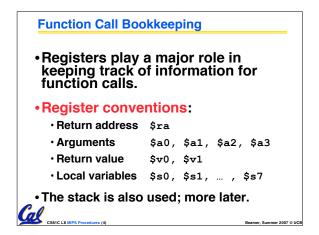

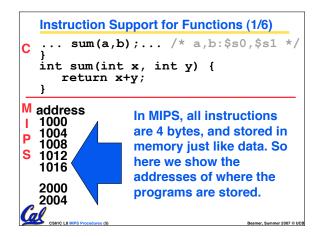

|        | Instruction                                                | Support for Functions (2                         | 2/6)                    |  |
|--------|------------------------------------------------------------|--------------------------------------------------|-------------------------|--|
| С      | C sum(a,b); /* a,b:\$s0,\$s1                               |                                                  |                         |  |
|        | int sum(i<br>return<br>}                                   | nt x, int y) {<br>x+y;                           |                         |  |
| l<br>P | 1004 add<br>1008 addi                                      | \$a0,\$s0,\$zero                                 | = b<br>a=1016           |  |
| G      |                                                            | add \$v0,\$a0,\$a1<br>\$ra <i># new instruct</i> | tion                    |  |
|        | CS61C L8 MIPS Procedures (6<br>CS61C L8 MIPS Procedures (6 | ) Be                                             | amer, Summer 2007 © UCB |  |

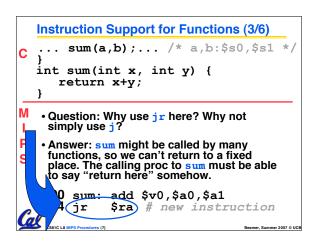

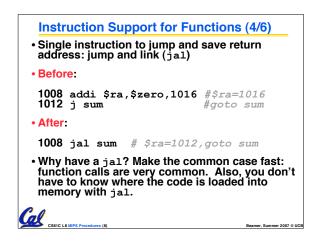

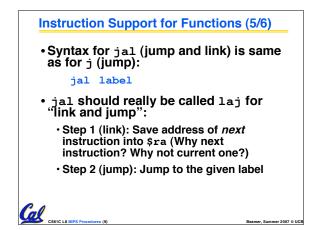

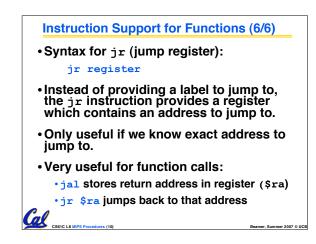

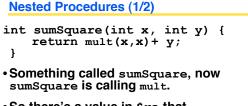

- So there's a value in \$ra that sumSquare wants to jump back to, but this will be overwritten by the call to mult.
- Need to save sumSquare return address before call to mult.

al

```
Nested Procedures (2/2)
In general, may need to save some other info in addition to $ra.
When a C program is run, there are 3 important memory areas allocated:
Static: Variables declared once per program, cease to exist only after execution completes. E.g., C globals
Heap: Variables declared dynamically
```

• Stack: Space to be used by procedure during execution; this is where we can save register values

COL CSBIC LB MIPS Pre

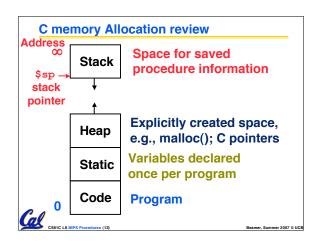

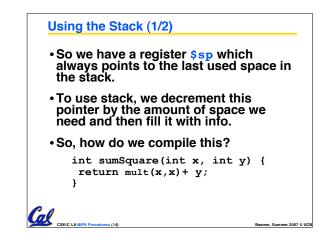

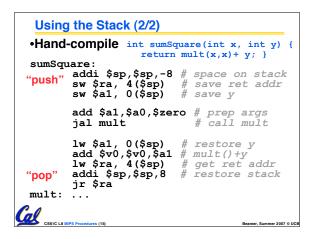

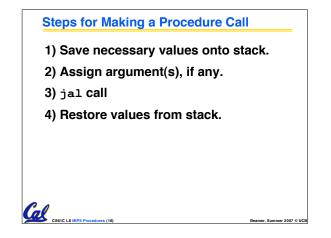

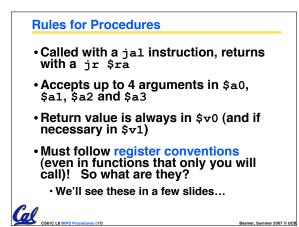

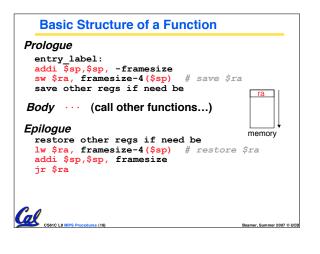

#### **Register Conventions (1/4)**

Calle<u>R</u>: the calling function

- Calle<u>E</u>: the function being called
- When callee returns from executing, the caller needs to know which registers may have changed and which are guaranteed to be unchanged.
- Register Conventions: A set of generally accepted rules as to which registers will be unchanged after a procedure call (jal) and which may be changed.

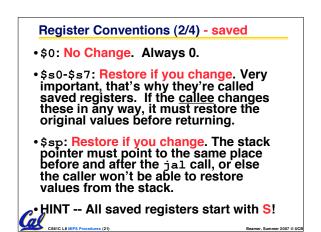

#### Register Conventions (3/4) - volatile

- \$ra: Can Change. The jal call itself will change this register. <u>Caller</u> needs to save on stack if nested call.
- \$v0-\$v1: Can Change. These will contain the new returned values.
- \$a0-\$a3: Can change. These are volatile argument registers. <u>Caller</u> needs to save if they'll need them after the call.
- \$±0-\$±9: Can change. That's why they're called temporary: any procedure may change them at any time. <u>Caller</u> needs to save if they'll need them afterwards.

#### **Register Conventions (4/4)**

CS61C L8 MIPS Pr

Cal

#### What do these conventions mean?

- If function R calls function E, then function R must save any temporary registers that it may be using onto the stack before making a jal call.
- Function E must save any S (saved) registers it intends to use before garbling up their values
- Remember: Caller/callee need to save only temporary/saved registers they are using, not all registers.

#### Parents leaving for weekend analogy (1/5)

- Parents (main) leaving for weekend
- They (caller) give keys to the house to kid (callee) with the rules (calling conventions):
  - You can trash the temporary room(s), like the den and basement (registers) if you want, we don't care about it
  - <u>BUT</u> you'd better leave the rooms (registers) that we want to save for the guests untouched. "these rooms better look the same when we return!"
- Who hasn't heard this in their life?

# Parents leaving for weekend analogy (2/5) Kid now "owns" rooms (registers) Kid wants to use the saved rooms for a wild, wild party (computation) What does kid (callee) do? Kid takes what was in these rooms and

- puts them in the garage (memory)
- Kid throws the party, trashes everything (except garage, who goes there?)
- Kid restores the rooms the parents wanted saved after the party by replacing the items from the garage (memory) back into those saved rooms

Beamer, Summer 200

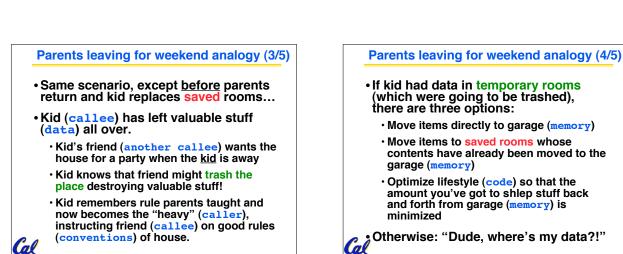

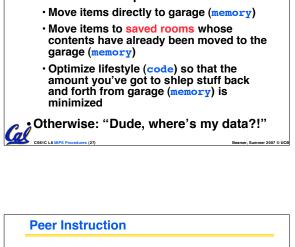

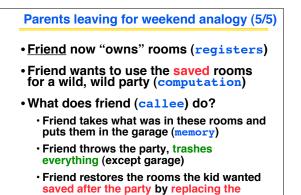

items from the garage (memory) back into

those saved rooms

Cal

| Peer Instruction                                                                       |                |                              |
|----------------------------------------------------------------------------------------|----------------|------------------------------|
|                                                                                        |                |                              |
|                                                                                        |                |                              |
|                                                                                        |                |                              |
|                                                                                        |                | _                            |
| <pre>int fact(int n) {     if(n == 0) return 1; else return(n*fact(n-1))</pre>         | .));           | }                            |
| When translating this to MIPS                                                          |                | ABC                          |
| A. We COULD copy \$a0 to \$a1 (& then not<br>store \$a0 or \$a1 on the stack) to store | 1:<br>2:<br>3· | FFF<br>FFT<br>FTF            |
| n across recursive calls.                                                              | 4:             | FTT                          |
| B. We MUST save \$a0 on the stack since                                                | 5:             | TFF                          |
| it gets changed.                                                                       | 6:             | TFT                          |
| C. We MUST save \$ra on the stack since<br>we need to know where to return to          | 7:<br>8:       | TTF<br>TTT<br>ner 2007 © UCB |

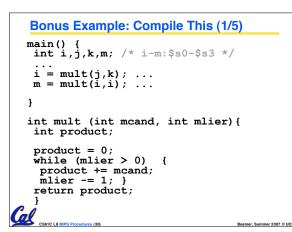

| Bonus Exa                                           | mple: Comp                             | ile This (2/5)                                          |
|-----------------------------------------------------|----------------------------------------|---------------------------------------------------------|
| start:                                              |                                        |                                                         |
| add \$a0,<br>add \$a1,<br>jal mult<br>add \$s0,<br> | \$s2,\$0                               | # arg0 = j<br># arg1 = k<br># call mult<br># i = mult() |
| add \$a0,<br>add \$a1,<br>jal mult<br>add \$s3,     | \$s0,\$0                               | # arg0 = i<br># arg1 = i<br># call mult<br># m = mult() |
| <br>done                                            |                                        | /* i-m:\$s0-\$s3 */                                     |
| CS61C L8 MIPS Procedures (3                         | <pre>i = mult(j,k m = mult(i,i )</pre> |                                                         |

#### Bonus Example: Compile This (3/5)

#### Notes:

- main function ends with done, not jr \$ra, so there's no need to save \$ra onto stack
- all variables used in main function are saved registers, so there's no need to save these onto stack

| Bonus Ex              | ample: Compile                                                                                                    | This (4/5)                                                            |
|-----------------------|----------------------------------------------------------------------------------------------------|-----------------------------------------------------------------------|
| mult:<br>add<br>Loop: | \$t0,\$0,\$0                                                                                                    | # prod=0                                                              |
| slt<br>beq<br>add     | \$t1,\$0,\$a1<br>\$t1,\$0,Fin<br>\$t0,\$t0,\$a0<br>\$a1,\$a1,-1<br>Loop                                              | <pre># mlr &gt; 0? # no=&gt;Fin # prod+=mc # mlr-=1 # goto Loop</pre> |
|                       | \$v0,\$t0,\$0<br>\$ra                                                                                                | # \$v0=prod<br># return                                               |
| CSSIC LE MPS Proced   | <pre>int product = 0;<br/>while (mlier &gt; ()<br/>product += mcar<br/>mlier -= 1; }<br/>return product;<br/>}</pre> | )) {                                                                  |

### Bonus Example: Compile This (5/5)

#### Notes:

Cal

Col CSEIC LE MIPS

Gel CS61C L8

- no jal calls are made from mult and we don't use any saved registers, so we don't need to save anything onto stack
- temp registers are used for intermediate calculations (could have used s registers, but would have to save the caller's on the stack.)
- \$a1 is modified directly (instead of copying into a temp register) since we are free to change it
- result is put into \$v0 before returning (could also have modified \$v0 directly)
   setup: 14 MP2 Procedures 14
   Barner: Summer

|                                                    | <b>\$0</b> | \$zero    |
|----------------------------------------------------|------------|-----------|
| Reserved for Assembler                             | \$1        | \$at      |
| Return Values                                      | \$2-\$3    | \$v0-\$v1 |
| Arguments                                          | \$4-\$7    | \$a0-\$a3 |
| Temporary                                          | \$8-\$15   | \$t0-\$t7 |
| Saved                                              | \$16-\$23  | \$s0-\$s7 |
| More Temporary                                     | \$24-\$25  | \$t8-\$t9 |
| Used by Kernel                                     | \$26-27    | \$k0-\$k1 |
| Global Pointer                                     | \$28       | \$gp      |
| Stack Pointer                                      | \$29       | \$sp      |
| Frame Pointer                                      | \$30       | \$fp      |
| Return Address                                     | \$31       | \$ra      |
| (From COD 3 <sup>rd</sup> I<br>Use names for regis |            |           |

#### **Other Registers**

- \$at: may be used by the assembler at any time; unsafe to use
- \$k0-\$k1: may be used by the OS at any time; unsafe to use
- \$gp, \$fp: don't worry about them
- Note: Feel free to read up on \$gp and \$fp in Appendix A, but you can write perfectly good MIPS code without them.

## "And in Conclusion..." Functions called with jal, return with jr \$ra. The stack is your friend: Use it to save anything you need. Just be sure to leave it the way you found it. Instructions we know so far Arithmetic: add, addi, sub, addu, addiu, subu Memory: lw, sw, lb, sb, lbu Decision: beq, bne, slt, slti, sltu, sltiu Unconditional Branches (Jumps): j, jal, jr Registers we know so far All of them! There are CONVENTIONS when calling procedures!